# **ATan Function**

## Description

Generates the trigonometric arc tangent of an angle.

#### **Syntax**

arctangent = **ATan**(expression)

#### **Parameters**

The ATan function has the following parameters.

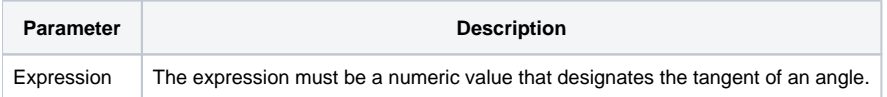

#### See Also

```
Cos(), Sin(), Tan()
```
### Example

Finding the arc tangent with Atan TANGENT =  $4.1$ ARCTANGENT = ATan(TANGENT)